# **Gov 50: 7. Measurement: Visualizing Distributions**

Matthew Blackwell

Harvard University

Fall 2018

- 1. Today's agenda
- 2. Visualizing data
- 3. Anchoring vignettes

# 1/ Today's agenda

#### Where are we going?

- Last time: how to summarize data with numerical values
- This time: how to visually summarize data.
- Anchoring vignettes for cross-national surveys
  - King (in Govt Dept!), Murray, Salomon, and Tandon (2004). "Enhancing the validity and cross-cultural comparability of measurement in survey research." American Political Science Review.
- Logistical issues:
  - DataCamp issues
  - Notetaker

# 2/ Visualizing data

## **Studying political efficacy**

- 2002 WHO survey of people in China and Mexico.
- Goal: determine feelings of political efficacy.
- Question: "How much say do you have in getting the government to address issues that interest you?"
  - 1. No say at all
  - 2. little say
  - 3. some say
  - 4. a lot of say
  - 5. unlimited say

#### **Data**

Load the data:

```
vignettes <- read.csv("data/vignettes.csv")
head(vignettes)</pre>
```

```
##
    self alison jane moses china age
                    5
## 1
                                   31
##
                    5
                                 0 54
## 3
                                 0 50
## 4
               4
                                 0 22
## 5
                    3
                                 0 52
                           5
## 6
                                    50
```

#### **Contingency table**

 The table() function shows us how many respondents are in each category of a categorical variable:

#### table(vignettes\$self)

```
##
## 1 2 3 4 5
## 327 210 130 56 58
```

We can use prop.table() to show what proportions of the data each response represents:

#### prop.table(table(vignettes\$self))

#### **Barplot**

The barplot() function can help us visualize a contingency table:

- Arguments:
  - First is the height each bar should take (we're using proportions in this case)
  - names are the labels for the each category
  - xlab, ylab are axis labels

# **Barplot**

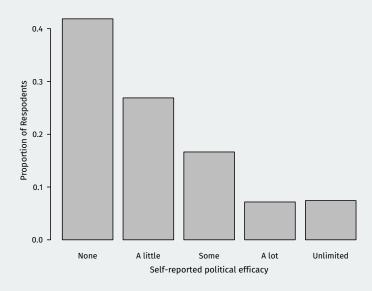

## Histogram

- Visualize density of continuous/numeric variable.
- How to create a histogram by hand:
  - 1. create bins along the variable of interest
  - 2. count number of observations in each bin
  - 3. **density** = bin height

$$density = \frac{proportion of observations in bin}{bin width}$$

• In R, we use hist() with freq = FALSE:

```
hist(vignettes$age, freq = FALSE, ylim = c(0, 0.04),
xlab = "Age", main = "Distribution of Respondent's Age")
```

- Other arguments:
  - ylim sets the range of the y-axis to show (if you don't set it, uses the range of the data).
  - main sets the title for the figure.

#### Distribution of Respondent's Age

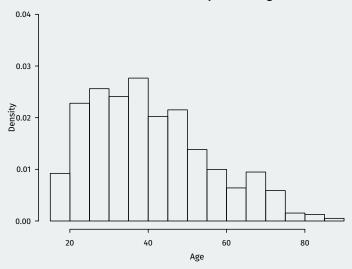

### What is density?

- The areas of the blocks = proportion of observations in those blocks.
- → area of the blocks sum to 1 (100%)
- Can lead to confusion: height of block can go above 1!
- We can also choose the bin locations on our own via the breaks (location of the bin breaks) or nclass (number of bins):

```
hist(vignettes$age, freq = FALSE,
    breaks = c(0, 18, 25, 45, 65, 100),
    xlab = "Age",
    main = "Distribution of Respondent's Age")
```

# **Creating our own bins**

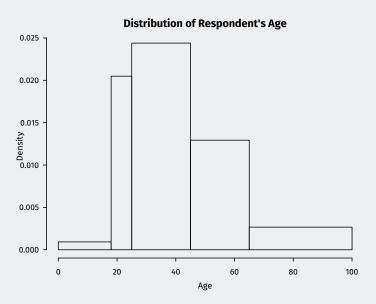

#### **Boxplot**

- A boxplot can characterize the distribution of continuous variables
- Use boxplot():

- "Box" represents range between lower and upper quartile.
- "Whiskers" represents either:
  - ▶ 1.5  $\times$  IQR or max/min of the data, whichever is smaller.
  - Points beyond whiskers are outliers.

# **Boxplot**

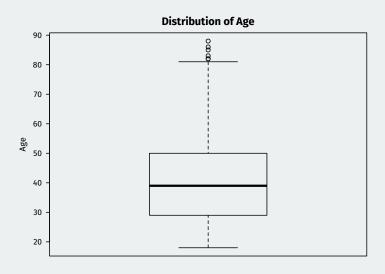

# **Boxplot**

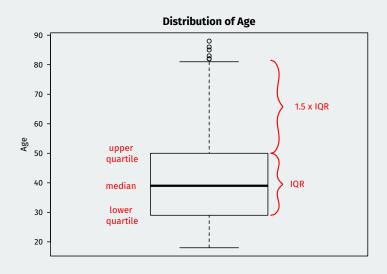

#### **Comparing distribution with the boxplot**

Useful for comparing a variable across groups:

```
boxplot(age ~ china, data = vignettes,
    names = c("Mexico", "China"),
    main = "Age by Country of Respondent",
    ylab = "Age")
```

- First argument is called a formula, y ~ x:
  - y is the continuous variable whose distribution we want to explore.
  - x is the grouping variable.
  - When using a formula, we need to add a data argument.

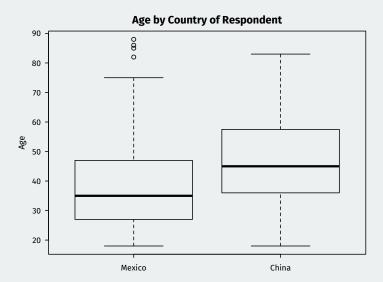

# 3/ Anchoring vignettes

#### **Possible biases**

- Question: "How much say do you have in getting the government to address issues that interest you?"
  - 1. No say at all
  - 2. little say
  - 3. some say
  - 4. a lot of say
  - 5. unlimited say
- Problem? Different people interpret questions differently
  - Cross-cultural differences, vague questions.

#### Vignettes to the rescue

 Solution: try to anchor responses with vignettes with different levels of "objective" efficacy:

Alison lacks clean drinking water. She and her neighbors are supporting an opposition candidate in the forthcoming elections that has promised to address the issue. It appears that so many people in her area feel the same way that the opposition candidate will defeat the incumbent representative.

- How much say does Alison have in getting the government to address issues that interest her?
  - Use the same scale as self-assessment.

#### Jane vignette

Jane lacks clean drinking water because the government is pursuing an industrial development plan. In the campaign for an upcoming election, an opposition party has promised to address the issue, but she feels it would be futile to vote for the opposition since the government is certain to win.

How much say does Jane have in getting the government to address issues that interest her?

#### **Moses vignette**

Moses lacks clean drinking water. He would like to change this, but he can't vote, and feels that no one in the government cares about this issue. So he suffers in silence, hoping something will be done in the future.

- How much say does Moses have in getting the government to address issues that interest him?
- "Objective" ranking: Alison > Jane > Moses.

#### **Data**

#### head(vignettes)

```
self alison jane moses china age
##
## 1
                5
                     5
                                     31
## 2
                     5
                                  0 54
## 3
                                     50
## 4
                                     22
                     3
## 5
                                  0 52
                            5
##
   6
                                      50
```

#### **Self-reported efficacy**

```
china <- vignettes[vignettes$china == 1,]</pre>
mexico <- vignettes[vignettes$china == 0,]</pre>
barplot(prop.table(table(china$self)),
        names = c("None", "A little",
                  "Some", "A lot", "Unlimited"),
        xlab = "Self-reported political efficacy",
        vlab = "Proportion of Respodents",
        main = "China")
barplot(prop.table(table(mexico$self)),
        names = c("None", "A little",
                  "Some", "A lot", "Unlimited"),
        xlab = "Self-reported political efficacy",
        ylab = "Proportion of Respodents",
        main = "Mexico")
```

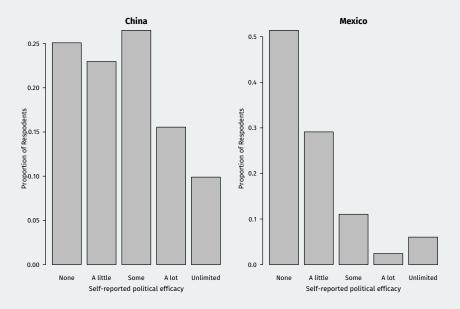

## What's going on?

- Weird since:
  - Mexico just ousted long-ruling party (PRI) in 2000 election.
  - China has no free and fair elections.
- Could it be due to age differences between the samples?
  - Maybe Mexico sample is older and has more experience under 1-party rule?

- abline(v = 1) adds a vertical line at 1, abline(h = 1) adds a horizontal line at 1.
  - col is the color of the line
  - lwd controls the width of the line

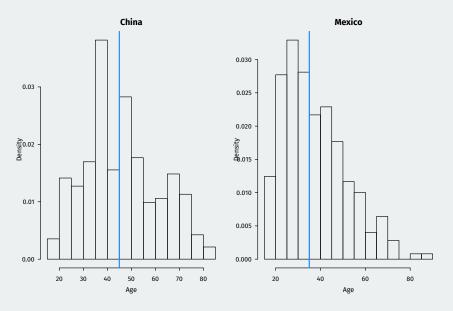

#### **Relative self-efficacy**

Moses lacks clean drinking water. He would like to change this, but he can't vote, and feels that no one in the government cares about this issue. So he suffers in silence, hoping something will be done in the future.

• What proportion of respondents report less efficacy than Moses?

#### mean(china\$self < china\$moses)</pre>

## [1] 0.562

#### mean(mexico\$self < mexico\$moses)</pre>

## [1] 0.249

#### **Adjust self-reported efficacy**

- Use the vignettes to measure the respondent's relative efficacy.
- First, subset to those who rank the vignettes in the correct order:

```
china.sane <- subset(china, alison >= jane & jane >= moses)
mexico.sane <- subset(mexico, alison >= jane & jane >= moses)
```

- Now, let's create new measures with the following values:
  - 1. if self score < Moses score
  - 2. if self score >= Moses, but < Jane
  - 3. if self score >= Jane, but < Alison
  - 4. if self score >= Alison.

Creating the adjusted scores:

```
china.sane$self.adj <- 1 +</pre>
  (china.sane$self >= china.sane$moses) +
  (china.sane$self >= china.sane$jane) +
  (china.sane$self >= china.sane$alison)
mexico.sane$self.adj <- 1 +</pre>
  (mexico.sane$self >= mexico.sane$moses) +
  (mexico.sane$self >= mexico.sane$jane) +
  (mexico.sane$self >= mexico.sane$alison)
```

R converts TRUE to 1 and FALSE to 0 when adding.

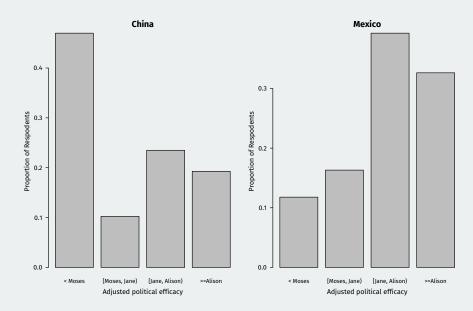

#### Wrap up

- Today:
  - ► Barplots for categorical variables
  - Histograms and boxplots for continuous variables.
- Datacamp Assignment 3:
  - Due by Thursday.
- Homework 2:
  - Will go out today on Canvas/rstudio.cloud.
  - Does having daughters (versus sons) affect a judge's rulings?
  - Get started early!